CHUBB

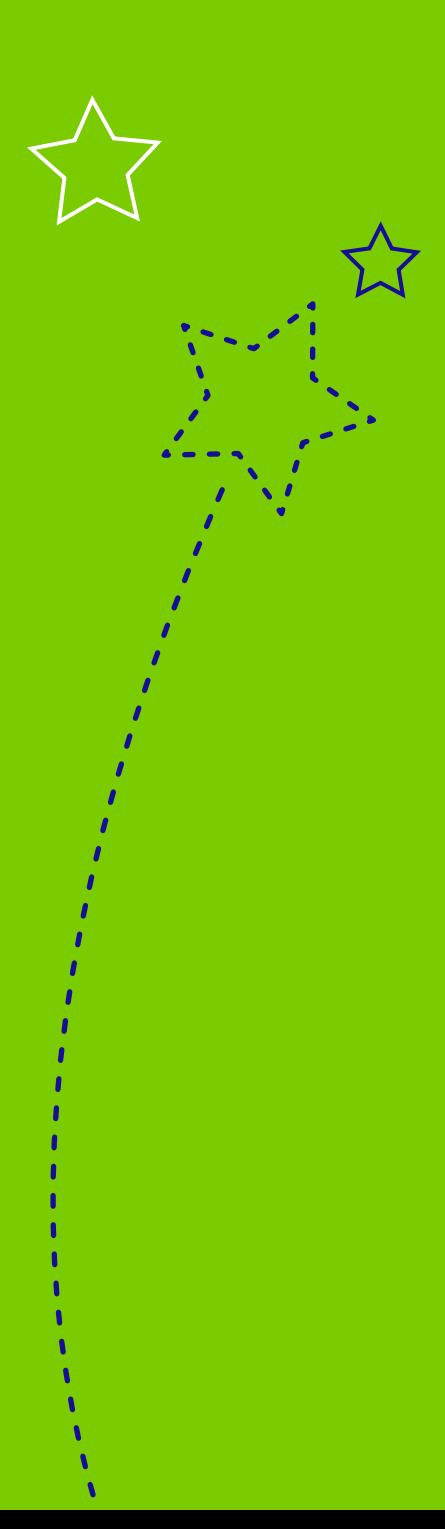

## Chubb's Digital business accelerated campaign is designed for you

### How-to guide: Make the most of our new research

Chubb is launching a new campaign designed to help you protect your small and mid-sized business clients in today's changing digital landscape.

We collaborated with Accenture before the arrival of COVID-19 to survey 1,350 executives from around the world and uncover the most important digital trends — and the new risks arising alongside.

An extensive suite of materials, based on the survey's results, means you can pick and choose the collateral that works for you and your clients.

Everything you need to know about the research, and the details of the campaign, is included in this how-to guide, so it's easy for you to absorb the insights and pass them on directly to your clients.

### Campaign framework

#### The goal:

Help you engage with new and existing clients by delivering valuable expertise that keep them protected.

Leverage trends and insights Everage trends and insights<br>that are timely and relevant<br>to your clients.

**OD** Present the risks that emerge as a result.

Demonstrate how Chubb **OC**<br>Can help with products<br>and solutions.

# Core themes and assets

Along with the research itself, Chubb has produced a range of assets designed to help you support new and existing clients with knowledge and advice.

### These include:

#### Top themes from the research

01 02 03 04 Navigating digital-first communications Harnessing the power of data Supporting a transformed workforce Playing in the global market

Research report outlining the full study with Accenture

Australia specific insights tear sheet

Research summary videos with specific insights on key trends

Case studies that can be co-branded and shared

Topical articles

PowerPoint to present the research to your clients

Quick reference guide summarising the research report

**Campaign** overview video

Trend videos for you to share via email or social

Webinar to learn from our specialists

Risk and product worksheet with Chubb solutions

Email template for you to customise and send to your clients

Visit [chubb.com/digitalbusiness/au](http://chubb.com/digitalbusiness/au) to access all of this content, along with other useful information and assets.

Once you're familiar with the campaign's insights and materials, you'll be able to co-brand key assets, identify clients and get the ball rolling. P2

### 5 ways to make the campaign work for you

P3

### How to use the campaign

All of the campaign's content is available to you and is designed to provide valuable insights into digital business that you can use to help keep your clients protected.

**Dive into the content, especially the [research report](http://chubb.com/digitalbusiness/au)**, for a full overview. Your Chubb contact will get in touch with you directly to introduce the different pieces of collateral and show you where to find everything. This is a great chance to ask any questions about the research itself, and to learn how it can help you and your clients.

03

Explore the **[campaign landing page](http://chubb.com/digitalbusiness/au)**, [\(visit c](http://chubb.com/digitalbusiness/na)hubb.com/digitalbusiness/au).<br>
This is where all of the campaign materials will be available for you<br>
to access, and you can co-brand key assets before distribution to the<br>
clie This is where all of the campaign materials will be available for you

> **Identify your clients and prospects who will most benefit from the research and reach out.** Actively use the materials (found on the [landing page\)](http://chubb.com/digitalbusiness/au) to bring the research to life and highlight how Chubb's product and service capabilities align with relevant risks.

- *a. Use the PowerPoint presentation to walk your clients through key campaign insights.*
- *b. Print out the risk and product worksheet so you're always prepared to discuss Chubb's solutions.*
- *c. Use the email template to launch the campaign with your clients, and start the process of developing a new plan for protection. Instructions to send are on the next page.*

**Stay in touch with your Chubb contact** throughout the campaign. They're available to help, so reach out with any questions. We'd also love to hear your feedback about the campaign and how it works for you, so be sure to pass that along as well.

#### Chubb. Insured."

The material presented herein is not intended to provide legal or other expert advice as to any of the subjects mentioned, but rather is presented for general<br>information only. You should consult knowledgeable legal counse AFSL No. 239687 (Chubb). Chubb only provides general advice and does not consider your objectives, financial situation or needs. To decide if this product<br>is right for you, please read the relevant Product Disclosure State

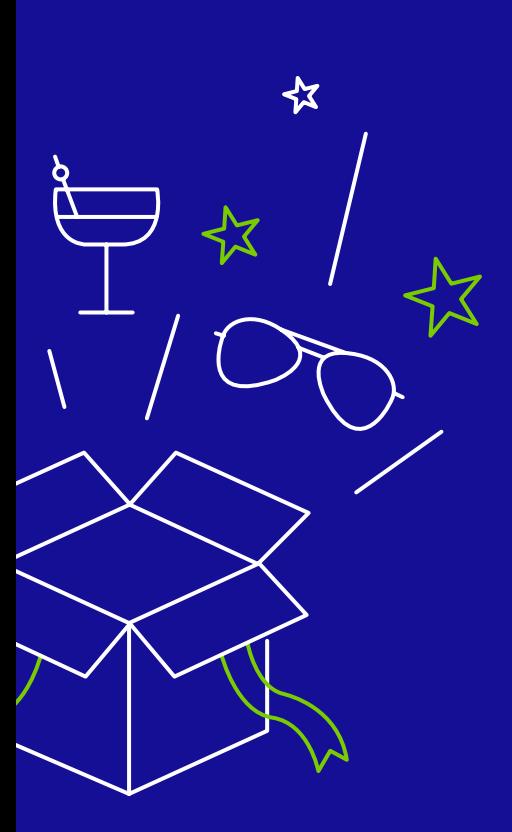

## Instructions for sending the campaign email

### Copying and pasting the email template into a new message

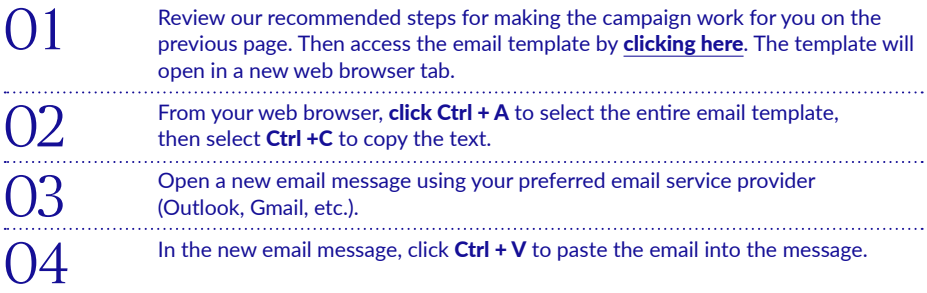

### Updating the template with your brokerage information

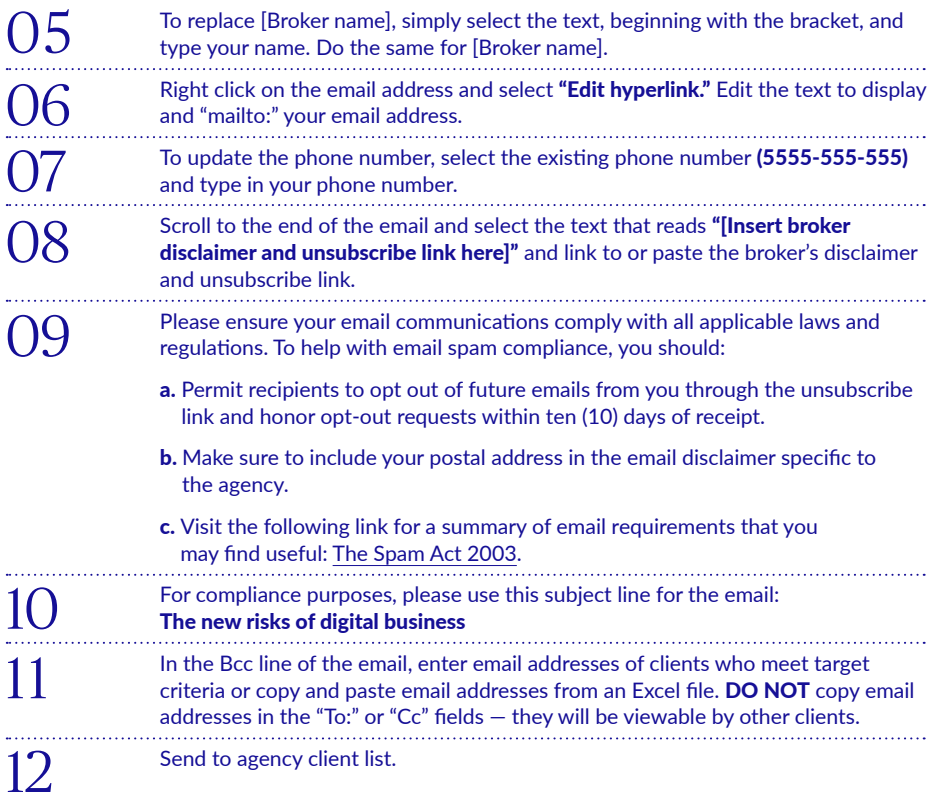

Visit [chubb.com/digitalbusiness/a](http://chubb.com/digitalbusiness/au)u to get started.

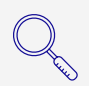